# **РАБОЧАЯ ПРОГРАММА**

**учебной дисциплины ДУД.02 ОСНОВЫ КОМПЬЮТЕРНОЙ ГРАФИКИ**

# **СОДЕРЖАНИЕ**

- **1. ПАСПОРТ РАБОЧЕЙ ПРОГРАММЫ УЧЕБНОЙ ДИСЦИПЛИНЫ**
- **2. СТРУКТУРА И СОДЕРЖАНИЕ УЧЕБНОЙ ДИСЦИПЛИНЫ**
- **3. УСЛОВИЯ РЕАЛИЗАЦИИ РАБОЧЕЙ ПРОГРАММЫ УЧЕБНОЙ ДИСЦИПЛИНЫ**
- **4. КОНТРОЛЬ И ОЦЕНКА РЕЗУЛЬТАТОВ ОСВОЕНИЯ УЧЕБНОЙ ДИСЦИПЛИНЫ**

## **2. ПАСПОРТ РАБОЧЕЙ ПРОГРАММЫ УЧЕБНОЙ ДИСЦИПЛИНЫ**

#### **2.1. Область применения программы**

Рабочая программа является частью программы подготовки квалифицированных рабочих, служащих в соответствии с ФГОС 43.01.09 Повар, кондитер.

#### **2.2. Место дисциплины в структуре**

дисциплина относится к общеобразовательному циклу и является дисциплиной по выбору.

#### **2.3. Цели и задачи дисциплины – требования к результатам освоения дисциплины**

**Цель дисциплины –** научить обучающихся эффективно и осмысленно использовать компьютер в своей дальнейшей профессиональной деятельности, научить учащихся пользоваться универсальными графическими редакторами, а также овладеть новейшими информационными технологиями в работе с графической информацией и мультимедийными средствами.

**Основной задачей дисциплины** является знакомство обучающихся с основными понятиями компьютерной графики, формирование навыков обработки графической информации посредствам современных компьютерных технологий, расширение кругозора, развитие пространственного воображения, логического мышления, творческого подхода в своей дальнейшей работе.

**Компьютерная графика –** новый перспективный вид изобразительного искусства. Компьютер – инструмент, в котором заложены различные способы работы с художественным материалом.

#### **При разработке программы учитывались следующие аспекты:**

- ‒ различный уровень подготовки учащихся к использованию компьютерной техники, различные навыки работы;
- ‒ специфические возможности и особенности компьютерных программ;
- ‒ учебный материал планировался: от простого к более сложному, от использования простых наглядных этапов, к более сложным, которые требуют поэтапного рассмотрения.
- ‒ соблюдение общепринятых дидактических принципов систематичность и последовательность, наглядность и доступность в обучении.

**Преподавание дисциплины** имеет практическую направленность, и проводиться в тесной взаимосвязи с другими общепрофессиональными и профессиональными учебными циклами. Использование междисциплинарных связей обеспечивает преемственность изучения материала, исключает дублирование и позволяет рационально распределять время. При изложении материала соблюдена единая терминология и обозначение, соответствующие действующим стандартам.

#### *В результате освоения дисциплины обучающийся должен:*

- вникнуть в понятие «компьютерная графика»;
- иметь представление о принципах и основах обработки графической информации;
- изучить классификацию компьютерной графики относительно различных признаков;
- освоить возможности и основные приемы работы с графическими объектами;
- освоить операции, производимые над графическими объектами в векторной и растровой графике;
- выделить систему команд наиболее характерных для работы в среде графических редакторов.

#### *В результате освоения дисциплины обучающийся должен уметь:*

- ‒ создавать, загружать и сохранять графические изображения;
- ‒ печатать графические изображения;
- ‒ использовать текстовую информацию в графическом редакторе;
- ‒ редактировать детали изображения.
- ‒ выполнять основные манипуляции (редактирование, удаление, перемещение, копирование фрагментов изображения);
- ‒ управлять атрибутами изображения;
- ‒ эффективно использовать текстовые и графические редакторы при решении задач в сфере профессиональной деятельности;
- ‒ применять средства компьютерной графики в процессе дизайнерского проектирования.

#### *В результате освоения дисциплины обучающийся должен знать:*

- ‒ типы графических изображений;
- ‒ форматы графических файлов;
- ‒ возможности современных графических редакторов векторной и растровой графики;
- ‒ основы работы с графическими редакторами векторной и растровой графики;
- ‒ технологию работы с графической информацией;
- ‒ технику создания различных изображений (документов, таблиц, рисунков);
- ‒ технику создания различных графических изображений с помощью специальных программных средств;
- ‒ особенности графики и макетирования на разных стадиях проектирования;
- ‒ технические и программные средства компьютерной графики.

# **2.4. Рекомендуемое количество часов на освоение программы дисциплины:**

максимальной учебной нагрузки обучающегося – 36 часов, включая:

**‒** обязательной аудиторной учебной нагрузки обучающегося – 36 часа.

# **3. СТРУКТУРА И СОДЕРЖАНИЕ УЧЕБНОЙ ДИСЦИПЛИНЫ**

#### **3.1. Объем учебной дисциплины и виды учебной работы**

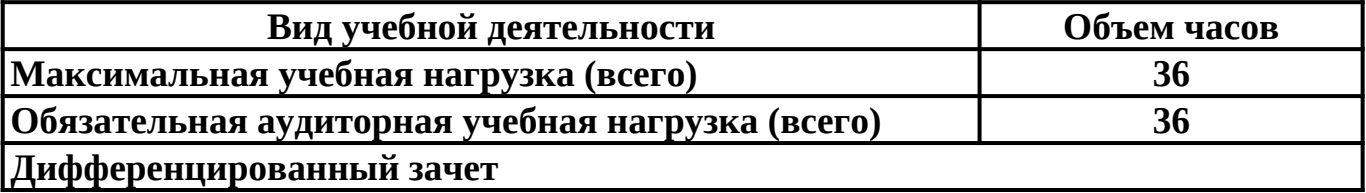

# **3.2. Тематический план и содержание учебной дисциплины**

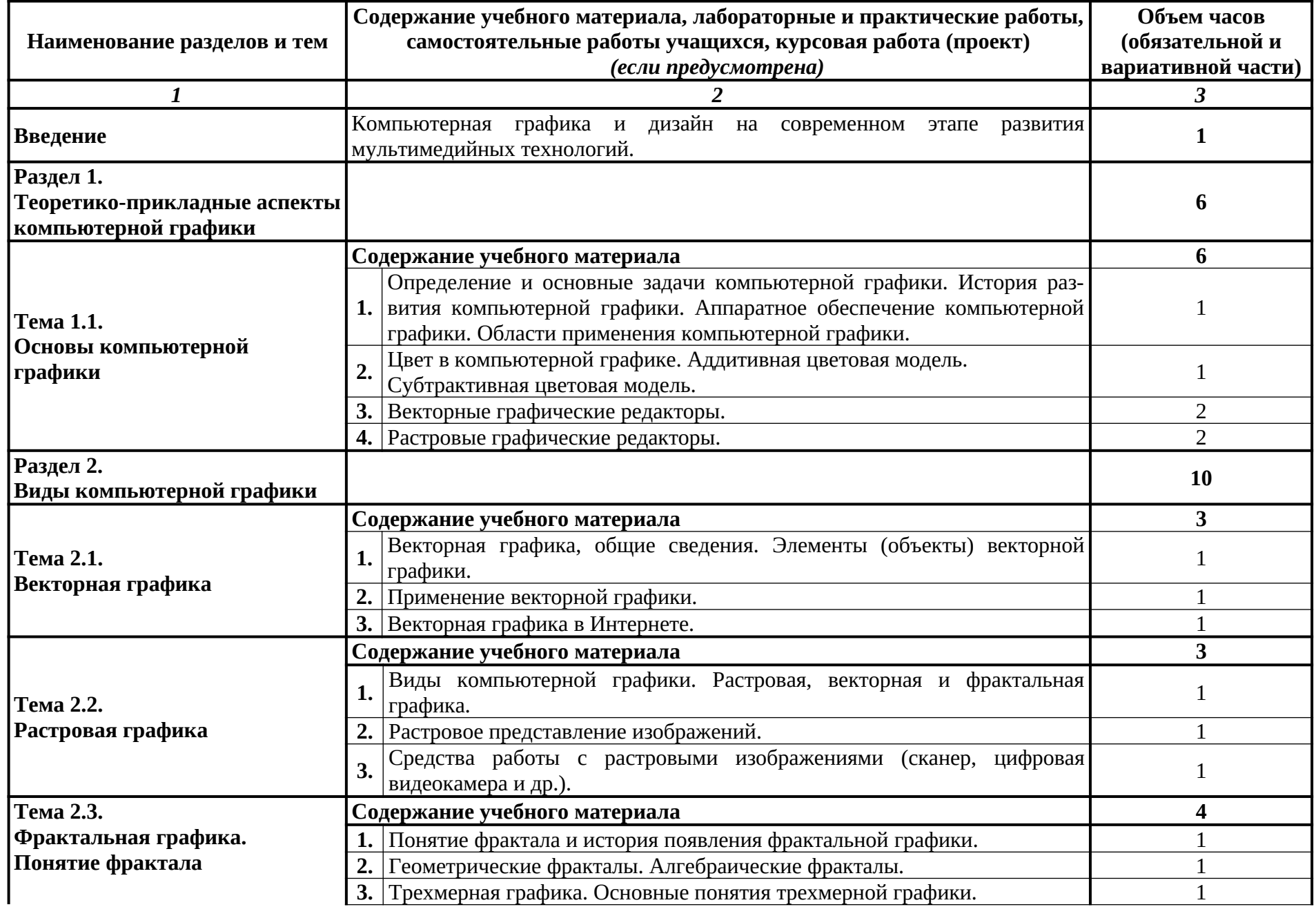

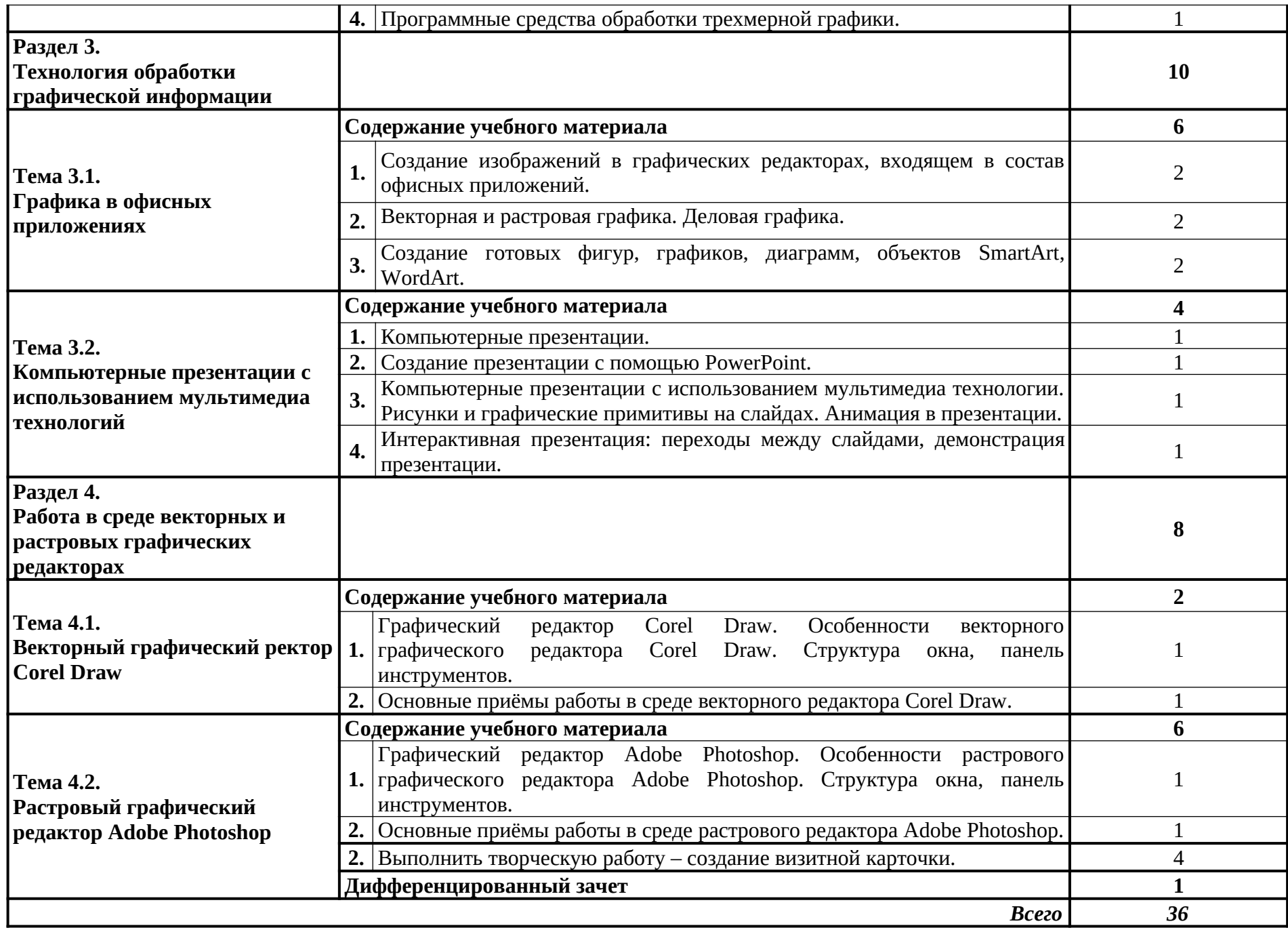

## **4. УСЛОВИЯ РЕАЛИЗАЦИИ ПРОГРАММЫ УЧЕБНОЙ ДИСЦИПЛИНЫ**

#### **4.1. Требования к минимальному материально-техническому обеспечению**

Реализация программы модуля предполагает наличие учебных кабинетов: информатики и ИКТ.

#### **Оборудование учебного кабинета и рабочих мест кабинета информационно-коммуникационных и мультимедийных технологий:**

- ‒ автоматизированное рабочее место преподавателя,
- ‒ рабочие места обучающихся,
- ‒ комплект учебно-методической документации на каждого обучающегося,
- ‒ электронные учебники, электронные видеоматериалы (в соответствии с паспортом кабинета),
- ‒ комплекты плакатов.

#### **Технические средства обучения:**

- ‒ компьютеры;
- ‒ лицензионное программное обеспечение;
- ‒ свободное программное обеспечение;
- ‒ лазерный принтер;
- ‒ сканер;
- ‒ мультимедийный проектор;
- ‒ подключение к глобальной сети Интернет.

#### **4.2. Информационное обеспечение обучения. Перечень рекомендуемых учебных изданий, Интернет-ресурсов, дополнительной литературы**

#### **Основные источники:**

- 1. Жилко, Е. П. Информатика. Часть 1: учебное пособие для СПО / Е. П. Жилко, Л. Н. Титова, Э. И. Дяминова. — Саратов, Москва: Профобразование, Ай Пи Ар Медиа, 2020. — 182 c. — ISBN 978-5-4488-0873-9, 978-5-4497-0637-9. — Текст: электронный // Электронный ресурс цифровой образовательной среды СПО PROFобразование: [сайт]. — URL:<https://profspo.ru/books/97411> — Режим доступа: для авторизир. Пользователей
- 2. Гальченко, Г. А. Информатика для колледжей: учебное пособие. Общеобразовательная подготовка / Г. А. Гальченко, О. Н. Дроздова. — Ростов-на-Дону: Феникс, 2017. — 382 c. — ISBN 978-5-222-27454-5. — Текст: электронный // Электронный ресурс цифровой образовательной среды СПО PROFобразование: [сайт]. — URL:<https://profspo.ru/books/59322> — Режим доступа: для авторизир. Пользователей
- 3. Цветкова, А. В. Информатика и информационные технологии: учебное пособие для СПО / А. В. Цветкова. — Саратов: Научная книга, 2019. — 190 c. — ISBN 978-5-9758-1891-1. — Текст: электронный // Электронный ресурс

цифровой образовательной среды СПО PROFобразование: [сайт]. — URL: <https://profspo.ru/books/87074>— Режим доступа: для авторизир. Пользователей

- 4. Цветкова, М. С. Информатика: учебник для студентов учреждений среднего профессионального образования / М. С. Цветкова, И. Ю. Хлобыстова. - 7 изд., стер. - Москва: ИЦ Академия, 2021. - 352 с. - ISBN 978-5-4468-9973-9.
- 5. Цветкова, М. С. Информатика: учебник для студентов учреждений среднего профессионального образования / М. С. Цветкова, И. Ю. Хлобыстова. - 7 изд., стер. - Москва: ИЦ Академия, 2021. - 352 с. - ISBN 978-5-4468-9973-9. - Текст: электронный: //Электронно-библиотечная система Академия: [сайт]. — URL: <https://academia-moscow.ru/catalogue>

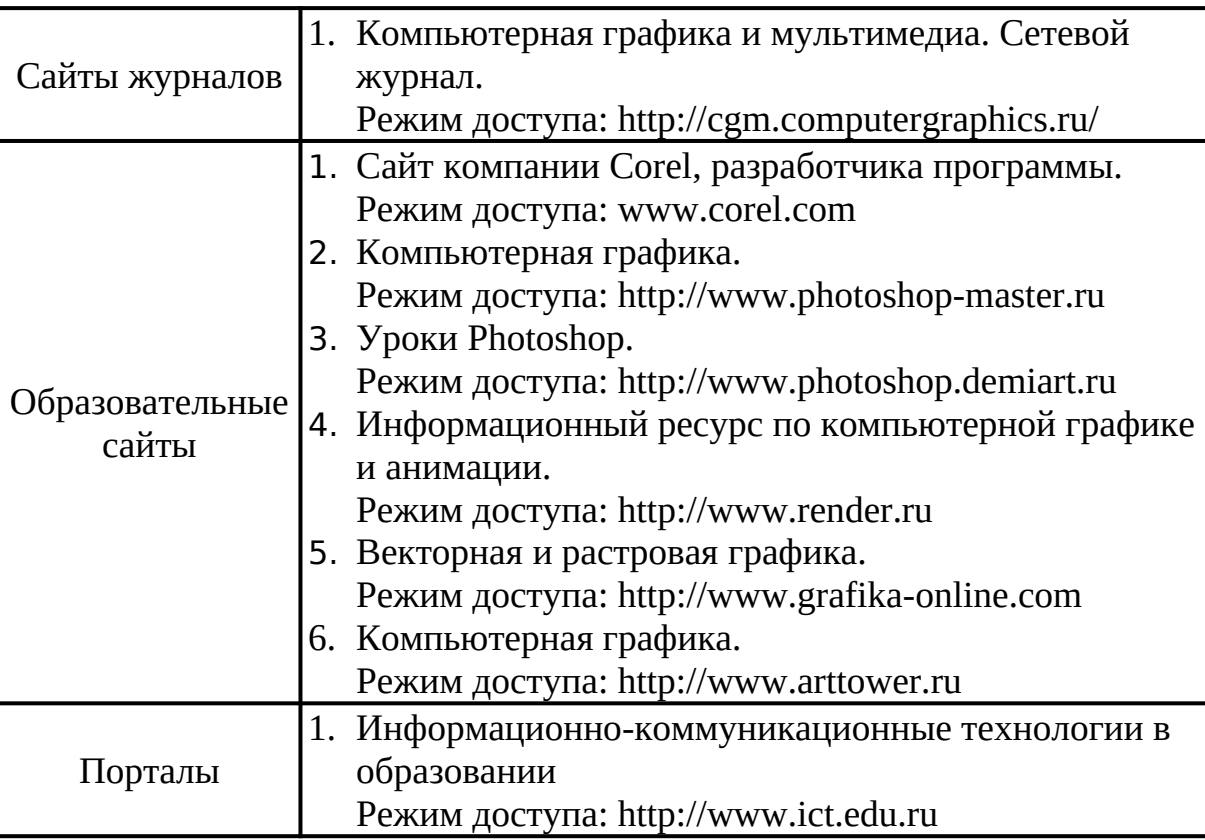

#### **Интернет источники:**

### **5. КОНТРОЛЬ И ОЦЕНКА РЕЗУЛЬТАТОВ ОСВОЕНИЯ**

Контроль и оценка результатов освоения учебной дисциплины осуществляется преподавателем в процессе проведения лекций, практических занятий и лабораторных работ, тестирования, а также выполнения обучающимися индивидуальных заданий, проектов, исследований.

Оценка качества освоения учебной программы включает текущий контроль успеваемости, промежуточную аттестацию по итогам усвоения дисциплины.

Текущий контроль проводиться в форме: письменной контрольной работы, тестирования, индивидуальные и фронтальные опросы.

Промежуточная аттестация проводится в форме дифференцированного зачёта.

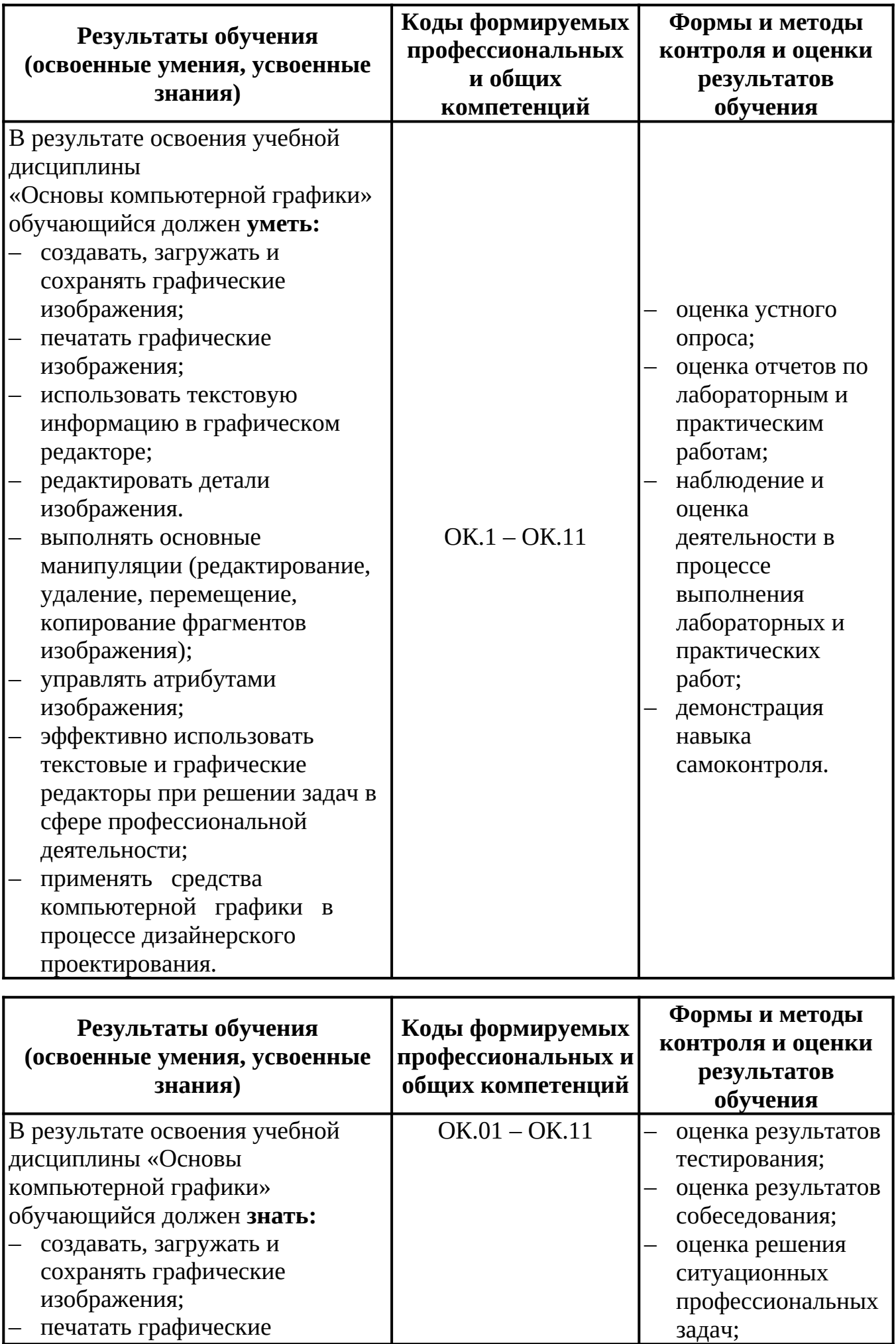

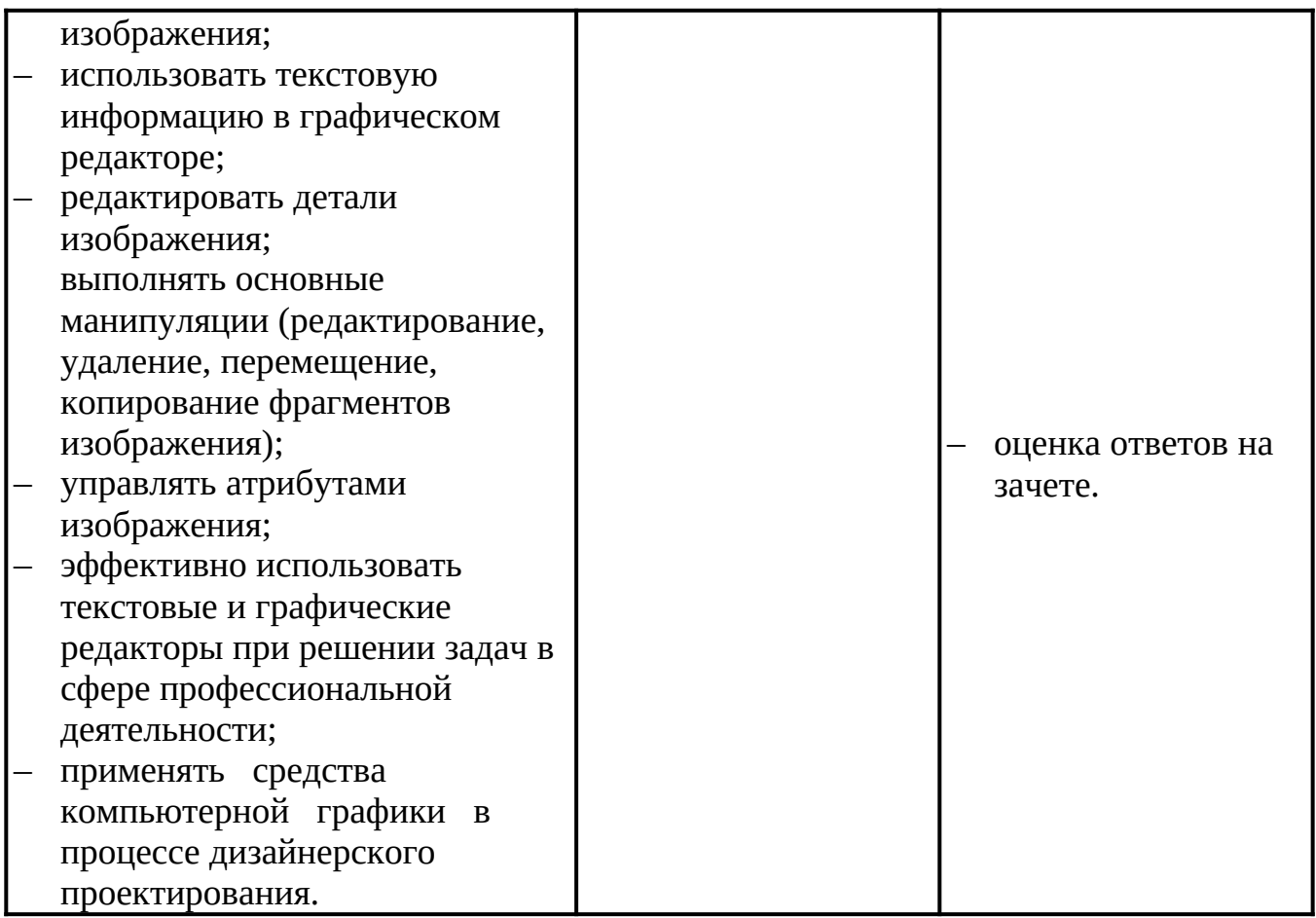

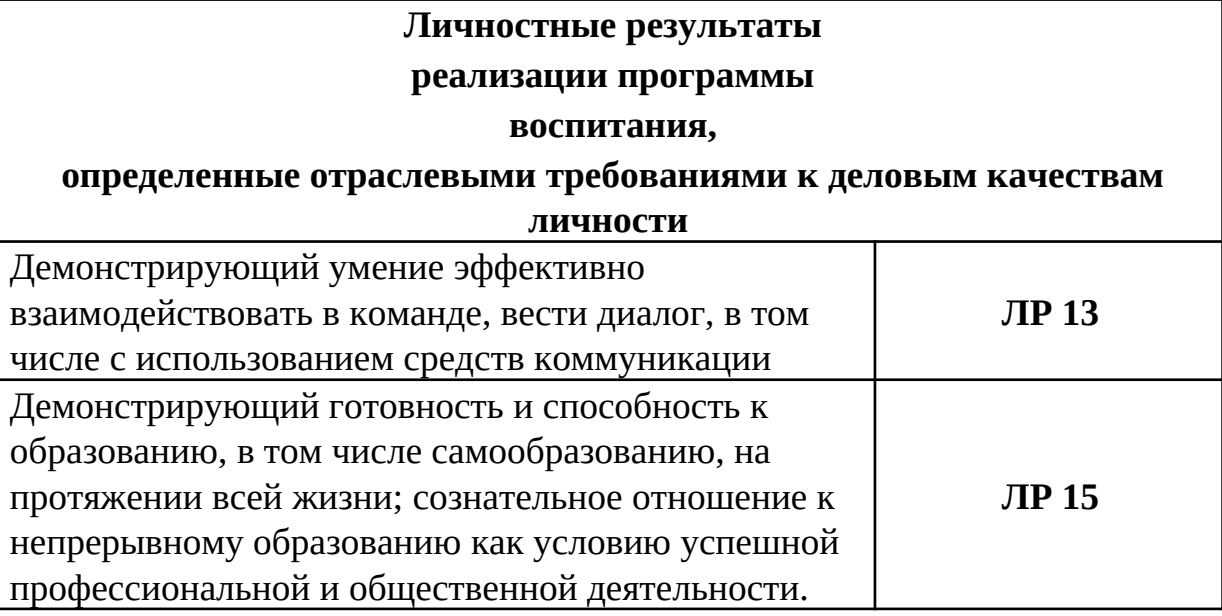